#### **Série n° 1 : Les structures de contrôle conditionnelles**

#### **Exercice 1**

Soit l'algorithme suivant : 0- début inconnu 1-ecrire ("Donner 4 entiers : "), lire (a,b,c,d)  $2-x \leftarrow 1$ 3- Écrire (a) 4- Si  $a \neq b$  alors  $x \leftarrow x+1$  $\text{Écrire } (\text{''}, \text{''}, \text{b})$ Fini 5- Si  $(a \neq c)$  et  $(b \neq c)$  alors  $x \leftarrow x+1$ ecrire(",",c) Finsi 6- Si (a $\neq$ d) et (b $\neq$ d) et (c  $\neq$  d) alors  $x \leftarrow x+1$  $\acute{E}$ crire  $($ ",", d) Finsi 7- écrire(x) 8- fin inconnu

#### **QUESTIONS :**

1. Remplir le tableau suivant avec le contenu de la variable x et l'écran suite à chaque instruction de l'algorithme ci-contre

Pour a=10, b=15, c=7, d=7

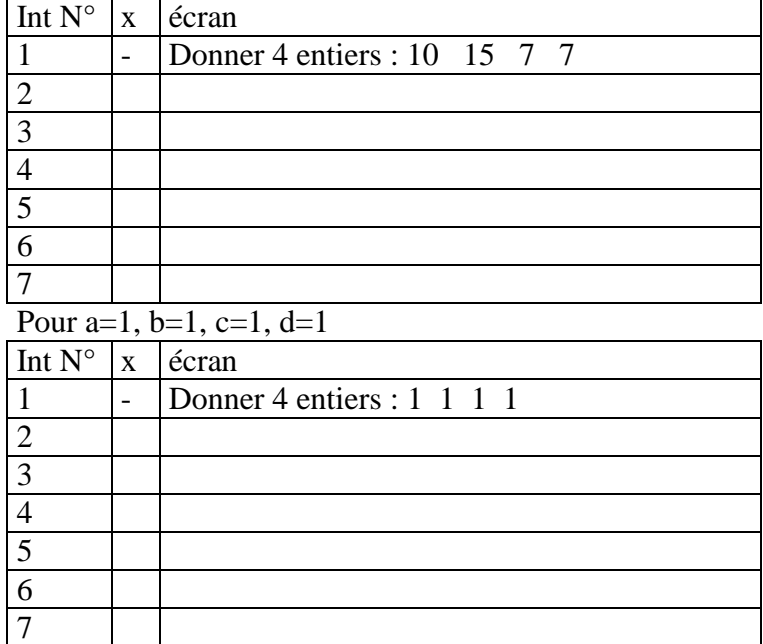

2. Déduire la fonction de cet algorithme.

3. traduire cet algorithme en Turbo Pascal.

#### **Exercice 2**

Ecrire un programme qui permet de saisir un entier puis d'afficher s'il est divisible par 6 et 7. **Exemples** :

84 est divisible par 6 et par 7 50 est non divisible par 6 et 7

#### **Exercice 3**

Ecrire un programme qui permet de saisir une lettre alphabétique puis d'afficher si elle est majuscule ou minuscule.

#### **Exemples** :

"A" : est une lettre majuscule "b" : est une lettre minuscule "?" : Autre.

#### **Exercice 4**

Ecrire un programme qui permet de lire une lettre puis d'afficher s'il s'agit d'une voyelle ou d'une consonne.

## **Exercice 5**

Ecrivez un programme qui demande trois nombres à l'utilisateur et qui affiche le texte "Le plus petit est : ", suivi de la valeur du plus petit des trois nombres.

# **Exercice 6**

Ecrire un algorithme et un programme Pascal qui permet de résoudre l'équation  $ax+b = 0$  dans l'ensemble des réels : distinguer les différents cas.

## **Exercice 7**

Ecrire un programme (analyse et algorithme) qui permet de résoudre l'équation  $ax^2 + bx + c = 0$ 

## **Exercice 8**

Ecrire un programme (analyse et algorithme) qui permet de calculer la moyenne d'un élève ayant passé un concours de 3 matières à coefficients égaux (coef = 1). En fin il affichera « refusé » si sa moyenne < 10 ou « admis avec mention bien » si sa moyenne >= 14 ou « admis avec mention assez bien » si sa moyenne >= 12 ou « admis avec mention passable » si sa moyenne < 12

# **Exercice 9**

Ecrire un programme Pascal qui permet de saisir les coordonnées des trois sommets A, B et C d'un triangle puis détermine et affiche la nature du triangle (isocèle, équilatéral ou quelconque).

# **Exercice 10**

Ecrire un programme qui simule le fonctionnement d'une calculatrice ayant les opération suivantes :  $(+, -, /, *)$ 

# **Exercice 11**

Traduire cet algorithme en turbo pascal :

- 0. début exercice11
- 1. écrire ("donner un caractère :"), lire (c) 2. Selon Majus(c) faire "A", "E", "I", "O", "U", "Y" : nat  $\leftarrow$  "voyelle" "B".."D","F".."H","J".."N","P".."T","V".."X", "Z" : nat  $\leftarrow$  "consone" "0".. "9" : nat  $\leftarrow$  "chiffre" sinon  $nat \leftarrow$  "autre"

Finselon

- 3. écrire (c," est ", nat)
- 4. fin exercice11